# Checklist and Tips of Issues to consider regarding Work**ing the State of State State** business at Home

Working from home is now the "new"  $\frac{1}{\sqrt{2}}$  is started the workforce and business life (including business travel and working flexible flexible flexible flexible flexible flexible flexible flexible flexible flexible flexible flexible flexible flexible flexible flexible flexible flexible flexib quite the same again.

The matters set out below mainly consider which will be quipment at home. It is divided into sections: Body, Mind, Equipment, Applications and Management,

# Your Body

mouse are provided for you, then  $\sqrt{1}$  may wen considered that the way these items fit together has been deliber designed and safety.

# Your Table, Chair and you

When you are sitting down on you think about angles!

- 1. Knees 90-degree angle  $\mathfrak k$  and lower leg.
- 2. Ankles 90-degree angle  $\vert$
- 3. Feet Flat on the floor.
- 4. Elbows 90-degree angle between upper arm.
- 5. Wrists Straight line along horizonal upper arm to hand.
- 6. Hands Palm resting on the
- 7. Your back Vertical.
- 8. Head NOT looking down **At 45 degrees but looking the 15 degrees but looking outwards (Read the next** section!).

# Working at a (kitchen) table

It might be very convenient, but your contact the very convenient, but your contact the very very state of table is designed for eating not working. The table-top height, relative to the floor, and the floor, and the floor, and the floor, and the floor, and the floor, and the floor, and the floor, and the floor, and the floor, and the floor, and the floor, and ideal. Measure all the angles ment

You may need to sit on a cushion **or rest in a shelf propped on books to achieve** all the correct angles.

What about health and safety? It a summary set of home as at work, so you may need to run the cables more sensibly than just trailing to be tripped over.

# Your Screen

Many physiotherapists intensely dislike laptops (and tablets). Why? Because most people with a laptop will sit at a pc angle with a laptop will sit at a pc the screen. The human head is very heavy heavy heavy heavy heavy heavy heavy heavy heavy periods of time supporting an over **balance head. If you are young**, then you will probably go longer before your neck starts to hurt. If you only short periods of work looking

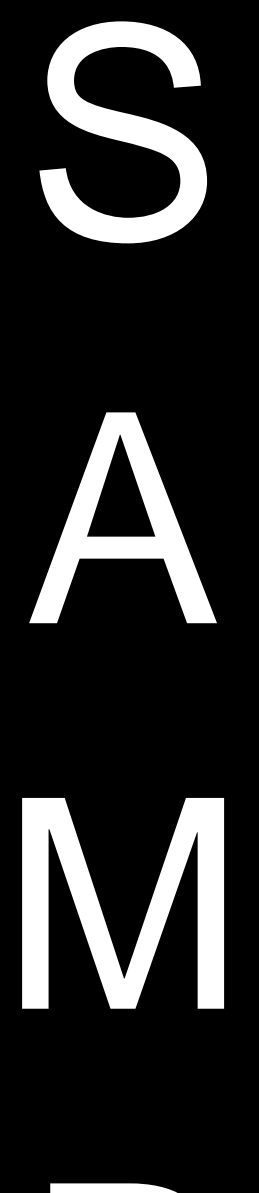

# P

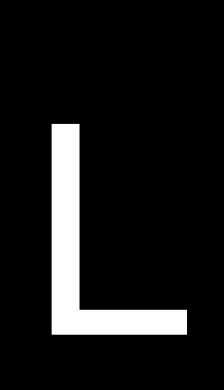

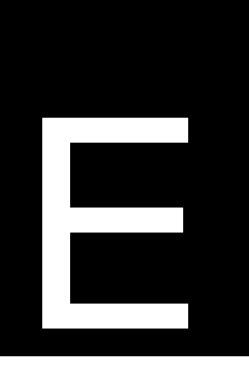

If you normally work in an office where an order and order screen, keyboard and

down, sandwiched between periods of vigorous contracts of viewing viewing also last longer before your neck starts to suffer.

Please consider propping up your laptop screen so that your laptop screen so that your horizontal eye line comes to about one third of the way down the screen. The screen propping your laptop on a stand or even a pile of books? Yes, it do substance that wou cannot use the laptop mouse / keyboard anymore. You need to account mouse and keyboard. These are usually easy to connect using USB ports on the laptop or possible laptop of the laptop of possible easy to connected.

Perhaps easier than propping the  $\blacksquare$ monitor screen. The same rule ap  $\blacksquare$ separate screen, then your actual  $\mathcal{L}$  and be placed to one side, and you may want to actually close the lid. Before  $\sqrt{2}$  is Control Panel (for Windows, System Settings on Apple Mac) and adjust when the lid does. By default, it tells the laptop to "Go to Sleep" and you want to see the set of the other this change, you can now close the laptop lid (screen) show

## Your keyboard

A simple rule of thumb is "B = bell  $\blacksquare$  body with the keyboard so that the B key lines up with your belly  $\frac{1}{b}$ 

## Your mouse

There is not much talk of RSI (repetitive strain in  $\mathbb{R}$  and injury) these days but it comes from people using a mouse with forearm / hand  $\blacksquare$   $\blacksquare$  and  $\blacksquare$  are the damage can be longlasting, so it is important to consider the state of  $\mathcal{L}$  and  $\mathcal{L}$  are. If you have considered all the angle listed in the previous section

# Your Mind

#### Routine and Structure

You may consider creating a time-table for your day in the similar to a working day in the office. Here is an example

 $08:30$  – Process emails and at the end of  $\sim$  ail application.

 $08:50$  – Decide on your goals for the day. Definition the day befully so they are not "wishywashy" but precise, can be measured, and the clear "achieved" status.

09:00 – Phone a colleague/ some come contained the check-in. Each person states their goals for the day.

09:30 – Email is still turned off. Tackle your first goals. In the world of "Eat That Frog", the first project / task of the day is the **one of the one you have tackled the** once you have tackled the worst one, the rest will be more please you are already satisfied by getting someone done b) the other tasks in themselves are more rewarding.

run / cycle at the same time.

11:00 – Check emails and then close down your email application / phone on silent. Tackle your next few tasks.

 $12:00 -$  Walk around, stretch. Car

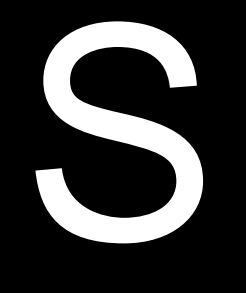

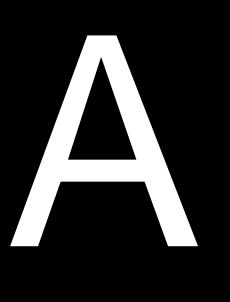

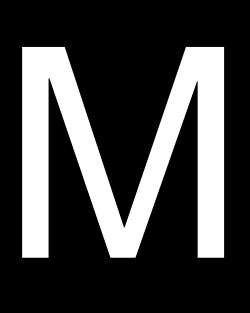

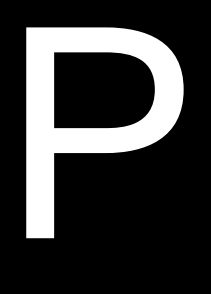

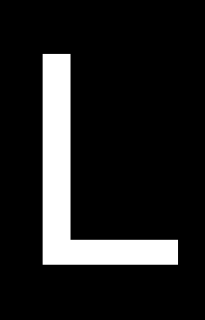

E

10:00 - Phone a friend / colleague to check on the second to check on how they are. Go for your exercise walk / jog /

13:00 – Lunch – Consider actually preparing something something a packet". If you live alone, create two or four  $\mathfrak{p}$  and  $\mathfrak{p}$  and  $\mathfrak{p}$  remainder.

13:30 – Mindfulness Time – Do you do You do You do Your garden, or paint, or do embroidery or have a construction hobby. If not, Even start a jigsaw puzzle. Spend 30 minutes doing somethin is also been by the involving a screen d) clears your mind completely of eye

11:00 – Check emails and then close down your email application / phone on silent. Tackle your next few tasks.

15:30 - Phone a friend / colleague

 $16:00$  – Tea break. Get up, walk a

 $16:15$  – Final work session of the day  $\overline{16}$  – Tackle the rest of the rest of your tasks.

17:30 - Phone a friend / colleague to compare the working days.

 $18:00 - 20:00$  Evening meal and let

 $20:00 - 21:00$  is there one more person in the some who might really appreciate you contacting them. Think of this  $\mathbf{a}$   $\mathbf{a}$  as  $\mathbf{a}$  is a p" moment but it will probably be as good for you as it is for them.

Do not stare at a computer screen Formula  $\blacksquare$  -  $\blacksquare$  around the block, do some gardening, do a workout in your from  $\mathbf{V}$   $\mathbf{V}$  bne someone to tell them what you did.

## **Communication**

Try to speak to at least 4 people every day on the end of each call, agree a time to speak to them next time.

# Coach each other

On other days you will be finding  $\epsilon$ with a partner, on your "up" days,  $\frac{1}{2}$  reach out to support on a support on a support of a support of  $\frac{1}{2}$  support on a support of  $\frac{1}{2}$  support on a support of  $\frac{1}{2}$  support on a support of  $\frac{1}{2}$  s "down" day.

This does not have to be "official" coaching but in, and being a shoulder to lean on is a great service to your colled

# Shared Home Working

Are you sharing your home space **Same Seaulty and the seaults** cher adults? Everyone will have different periods of time for the integral own work ions, they will have different working noise levels.

Anticipate these different requirement and adjust y plan. You have to accept that you won't have perfect silence, and perfect the teaming / playing loud music, you will simply not be able to able to concentrate. So, this is your exercise time / phone a friend time. The whole household must compute the adults and children.

Creative work v. Passive P Playing computer games is not the same as creating new games, models, essays, works of

art, touching up photos, building e

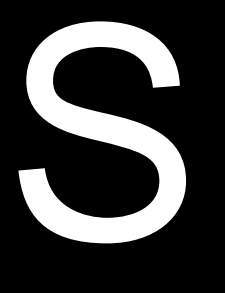

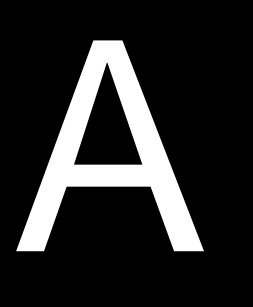

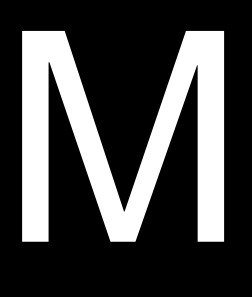

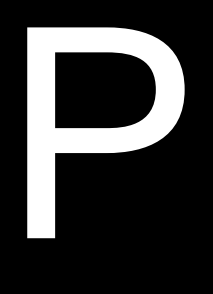

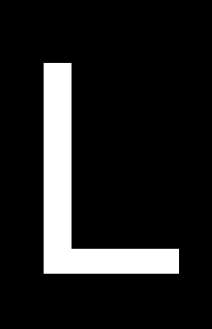

E

Some days you will be "up" and range of go go go go to go the tasks you have ahead of you.

Different parts of your brain are used when you are playing. Computers games are designed to computers which, once This emotional (dopamine fuelled) cycle is maintained constantly, and the game makers find ways to part gamers with their mo

Try to explain to everyone in your household the difference between playing computer games, creativity with computers and not use of a computer at all. Good luck in your attempts to achieve a balance.

# **Your Computer Equip**

You may have found your perfect  $\blacksquare$ spare bedroom or even in a shed  $\blacksquare$ not reliable.

Your internet speed probably won't be as a sect, because everyone, individuals and families, in the street are now staying and you all share the same "big fat Internet pipe" back to the local telephone exchange. Streaming video is probably the biggest single Internet service that solution of an Internet connection. Disney Plus, Netflix and  $\blacksquare$  YouTube are only a few examples of video intensive services.

Internet speed is to slow or unreliable the  $\mathbf{V}$   $\mathbf{V}$  ays to make an improvement.

# Use the main electricity cal**led in the walls of your home as** computer cabling.

mains power socket and additionally has a computer what cable attached.

One of these Power Line boxes is plugged in the main socket next to your Internet router. The network cable is attached to the router using the network cable.

The other Power Line box is plugged into a matrix power socket, in a different room, next to your computer or laptop. The network cable is used to connect your computer to the Power Line box.

The advantage of this approach is both performance, and security. Using cables, even running signals over electric cable is faster that use is faster that using wireless networks in almost all cases. By no longer sharing a wireless network, the integration you send can no longer be "sniffed" by a hacker on your wirel

We have no affiliation to any company but the NetGear Power Line products always work very well.

https://www.netgear.co.uk/home/products/networking/PL1000.aspx

Improve your wireless network The other way to improve your computer to the Internet is install a new wireless router which produces a super strong signal and metal and example and product signal and routers routers around your house that create a mesh network is network to the home is covered.

Again, we have no affiliation but the NETGEAR ORBI range are perfect for this

<https://www.netgear.com/orbi/>

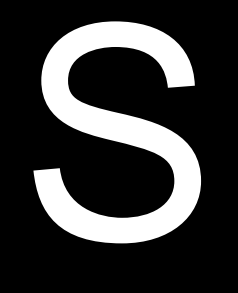

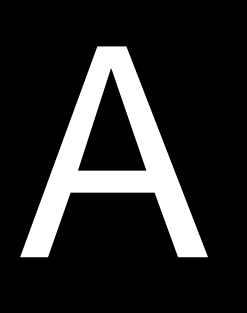

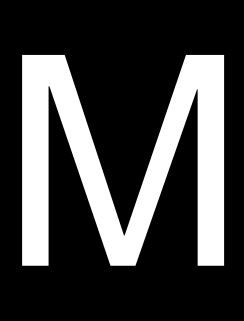

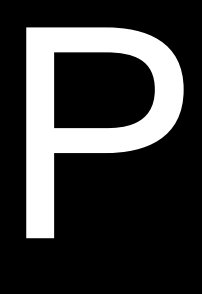

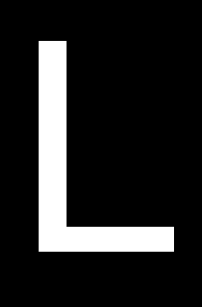

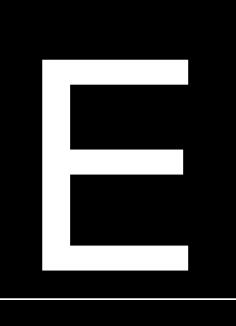

completed, are rewarded, but the reward usually involved usually into a new task.

If you find that whilst working in you find  $\blacksquare$  ind that your laptop or computer's

This system is called Power Line. You pure a pair of boxes where each box plugs into a

It even comes with parental controls so you can control the hours that certain home computers can access certain web sites. Computer time which computer time which is granted by the parent, using a normal  $\overline{a}$  and "protection" provided by a service called Disney Circle.

# Split your wireless network

Purely from a "work computer" sequently perspectively perspectively perspectively perspectively perspectively network in your home using most likely the same router you already have. You join your work computer to this separate network. And  $\blacksquare$  computer in the family computers will not be able to reach  $\mathcal{L}$ 

# Your Software

If you are spending a very significant  $\blacksquare$ of sitting inside your corporate office computer network protected by a dedicated firewall then you really need protection!

# Anti-malware (otherwise known as anti-malware otherwise known as anti-

Many people kid themselves that having and malware protection is enough protection for a computer. They are about 20 year

Relying on the Windows built-in protection is made with the bad guys" target this more than any other kind of protection. And Mac users are even worse off because Apple provide nothing in terms of malware protection. The crack equation of that Apple Mac computers do not get malware is utter misinformed fantasy.

# Anti-phishing protection

Phishing is when "bad guys" attem to extract work in the same and password from you, so that they can then use those same details on lots of other websites to see if they can get in.

Suppose someone presents you with a website that like Facebook. You login into this website using your normal Facebook login details and once logged in you are immediately pushed straight to the normal page. You would probably not realise anything untoward had happened. But the facebook skimmed. But the facebook skimmed. your login details as you passed the

#### [WWW.FACEB00K.COM](http://www.faceb00k.com/) and WW The same of the very similar but one is a fake.

Many people use the same password and login for Facebook, Instagram, the Apple Store, Google Play Store, Linkedin, Instagram, Ebay, Amazon etc. Most of these sites contain credit card and delivery address details allowing a hange a default delivery address b) place an order.

A great anti-phishing protection to is called Thor Protection by Heimdal. It intercepts any hyperlinks clicks that you make that we have taken you to a "bad website" and presents you with a "Watch Out,  $y = 0$  or want to message. Many tools have this protection but the Heimdal tool go **but we be a set comprised**, it will attempt to reach out to a "control computer" statistical bably in North Korea, China or Russia for instructions in terms of

# DNS protection

What is DNS (Domain Name Service)? What is the way that with wave that with getting to the way that computers convert names like [www.bbc.co.uk](http://www.bbc.co.uk/) into a numerical address. If your computer is

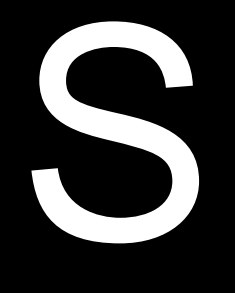

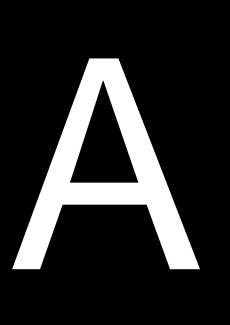

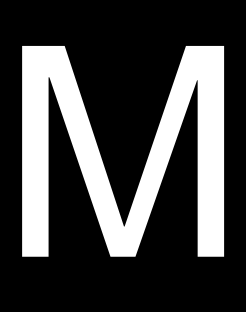

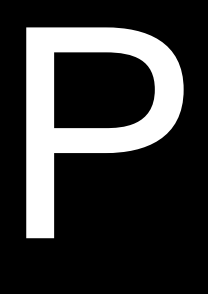

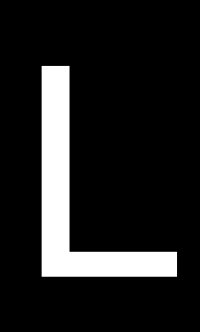

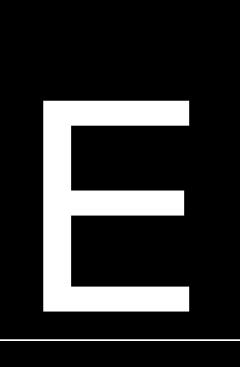

tricked into sending requests for translation to the wave ace, then phishing attempts can be attempted. For example, you ty [WWW.FACEB00K.COM](http://www.faceb00k.com/) without y

The whole Internet is utterly deper and DNS. Many people, even IT professionals, have forgotten how fundamental DNS is

You can install software like DNS protection from a company like Webroot to watch out for DNS contamination, and some antimal manufacture products also have this protection.

Email cleaning. Inbound an More than two thirds of all cyber security at the delivered using emails.

For home and business users, the  $\overline{a}$  significant benefits to installing an email laundry service so that everything incoming  $\blacksquare$  between the increasing arrives at your mailbox. Not surprisingly, an excellent service is called The Email Laundry. Washing means a. blocking spam (unwanted messages) b. ren

# Cloud backup for Office 36

If you delete your own work because you think you deletes your own work because you have you have the set of think you deletes your work instead of you, and you want the wave want the want the work back, or if an ransomware virus encrypts your documents and expects you  $\blacksquare$ 

Do you have a service to snapshot  $\mathbb{R}$   $\mathbb{R}$  and your work and your email) every few hours? In the event that you need to  $\mathbf{V}$  and  $\mathbf{V}$  backgrous snapshot the process can be done in seconds. You might want to restore to restore ago "That project you meant not to delete after all" or from a few minutes ago the ransomware attach started.

Just because your data now sits in the cloud, do not be cause in the cloud, do not be so not be so not be so n need to be responsible for proper

# Your Processes

#### "Who you gonna call? Gho

Are you an IT expert? Do you real person that you will turn to for help, whe who know best for fixing IT problems is ….. you.

a company and someone will answer the phono 24x7 to help you resolve any IT problem you have.

Would you rather have one day a year when many frustrated hours attempting to fix your computer (is your daily rate more than  $E300$  having a profession service to call.

#### Disaster Recovery Plan

What if your laptop or computer stops working? The classic "spilt cup of coffee" followed by a bang sound and the laptop will no

Have you a plan for this worst-case scenarios and y know where your replacement will come from?

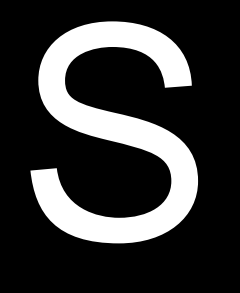

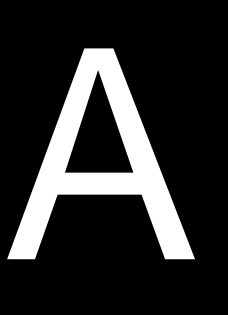

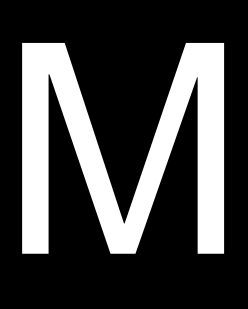

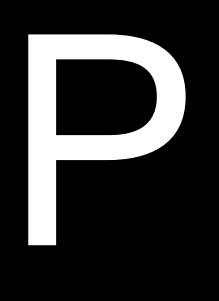

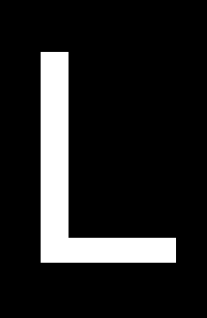

E

It can cost a little as £25 per mont **that have a remote it have a remote it has remote it help in the little a** remote I

- number of the support line  $\blacksquare$ components?
- b. You already have a spare computer at home pre-configured?
- c. You have a friend who can drop of that you can use?
- d. You know how to pop down to collect a laptop?
- e. You know which supplier to call the call of the with to place an order for a replacement?

Once you have your replacement  $\blacksquare$ and data restored?

Do you have all of this planned out  $\blacksquare$  It is much easier to do a dry-run practice for this scenario than to attempt it for the  $\mathbf{f}$  **first time is a real emergency.** 

Do you live in another world to the one where where it es happen or are you wise enough to plan ahead?

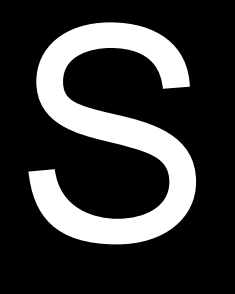

A

M

P

L

E

a. You purchased the extended warranty independent warranty ou already know the phone